The parameters for the linearized sway/yaw motions of a swimmer delivery vehicle are given below.

%%%%%%%%%%%%%%%%%%%%%%%%%%%%%%%%%%%%%%%%%%%%%

 $\mu$  parameters, all non-dimensional except  $\mu$  ,  $\mu$ 

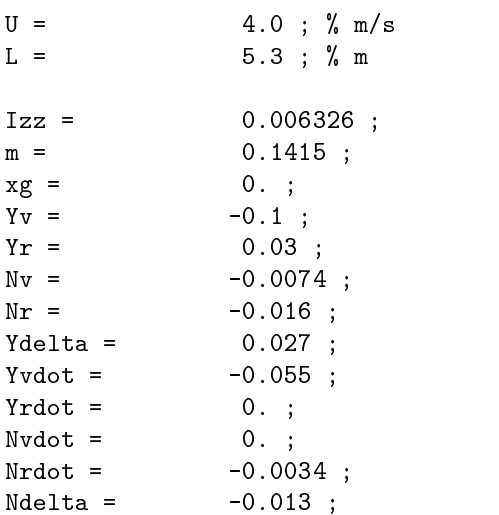

You are asked to develop an LQG/LTR controller for this plant, and it is suggested that you compose a single Matlab script to perform the steps in sequence. Please make sure you answer all the questions, and include a listing of your code. This entire design is made in nondimensional coordinates.

## 1. Plant Modeling and Characteristics

- (a) Construct a state-space plant model, to take rudder angle  $\delta$  as an input and give heading angle  $\phi$  as an output. Please provide the numerical values for the A, B, C matrices. There should be three states in your model, with one input channel and one output channel.
- (b) Compute and list the controllability and observability matrices; is the plant state-controllable and state-observable�
- (c) Where are the poles of your plant model? Is this model stable?
- (d) Show a plot of your plant's step response.

## 2. LQR and KF Designs

(a) Using the Matlab command  $\text{Iqr}()$ , you can compute the LQR feedback gain K, for given A, B, Q, and R matrices. With the choices  $Q = C^T C$ , and  $R = \rho$ , list K and plot the closed-loop step responses for the choices  $\rho = [0.1, 0.001, 0.00001]$ . How do the gains and step responses change as you make  $\rho$  smaller and smaller?

Note that the fundamental closed-loop LQR system is

$$
\dot{\vec{x}} = (A - BK)\vec{x} + BK\vec{x}_{desired}
$$
  
\n
$$
y = \vec{x},
$$

i.e., the input to the closed-loop system is  $\vec{x}_{desired}$  and the output is  $\vec{x}$ . Your plot should show specifically the output  $\phi$ , for an input of  $\vec{x}_{desired} = [v_{desired} = 0, r_{desired} = 0, \phi_{desired} = 1]$ . This

compression can be achieved in one step by premultiplying the system by  $C^+$  , and post-multiplying it by  $C$ :

$$
\dot{\vec{x}} = (A - BK)\vec{x} + BKC^{T}y_{desired}
$$
  

$$
y = C\vec{x},
$$

(b) The Matlab command  $l$ qe() can be used to generate the Kalman filter gain H, given design matrices A, C, V<sub>1</sub>, and V<sub>2</sub>. For the choices  $V_1 = I_{3\times 3}$  and V<sub>2</sub> = 0.01, compute H, and make a plot of the closed-loop step response. Be sure to give the numerical values of H. Note that the lqe() command asks for a disturbance gain matrix  $G_i$ ; you should set this to  $I_{3\times 3}$ .

The closed-loop KF system is as follows:

$$
\dot{\hat{x}} = (A - HC)\hat{x} + Hy
$$
  

$$
\hat{y} = C\hat{x},
$$

i.e., the input is the measurement y and the output is an estimated version of it,  $\hat{y}$ .

## 3. Loop Transfer Recovery

The LQG compensator is a combination of the KF and LQR designs above. With normal negative feedback, the compensator  $C(s)$  has the following state space representation:

$$
\dot{\vec{z}} = (A - BK - HC)\vec{z} + He
$$
  
 
$$
u = K\vec{z},
$$

so that the input to the compensator is the tracking error  $e = r - y$ , and its output u is the control action to be applied as input to the plant. The total open-loop transfer function is the  $P(s)C(s)$ ; in Matlab, you may simply multiply the systems, e.g.,  $sysPC = sysP * sysC$  :

- (a) Make a log(magnitude) plot of the KF open-loop transfer function  $L(s) = C(sI A)^{-1}H$ , versus log(frequency). You may find the Matlab command freqresp() helpful.  $|L(s)|$  should be large at low frequencies, and small at high frequencies, consistent with the rules of loopshaping.
- (b) As  $\rho \to 0$ , the product  $P(s)C(s) \to L(s)$ . Demonstrate this by computing  $P(s)C(s)$  for the three different values of  $\rho$  above, and overlaying the respective  $|P(s)C(s)|$  over the plot of part 3a).
- (c) Make a closed-loop step response plot for the smallest value of  $\rho$ . How does it compare with the KF step response of part 2b)?

In real LTR applications, the particular values of  $V_1$  and  $V_2$  can be picked to control the low-frequency gain, and crossover frequency of the open-loop KF system  $L(s) = C(sI - A)^{-1}H$ .